# DragonSpeechTips

## Useful Built-in Dragon Commands for Microsoft PowerPoint

Dragon does not provide full text and editing control when working with MS PowerPoint. When you attempt to dictate text into MS PowerPoint, the Dragon Dictation Box will be revealed.

Use the Dragon Dictation Box to dictate and edit your text and then transfer the text to MS PowerPoint.

#### Navigation

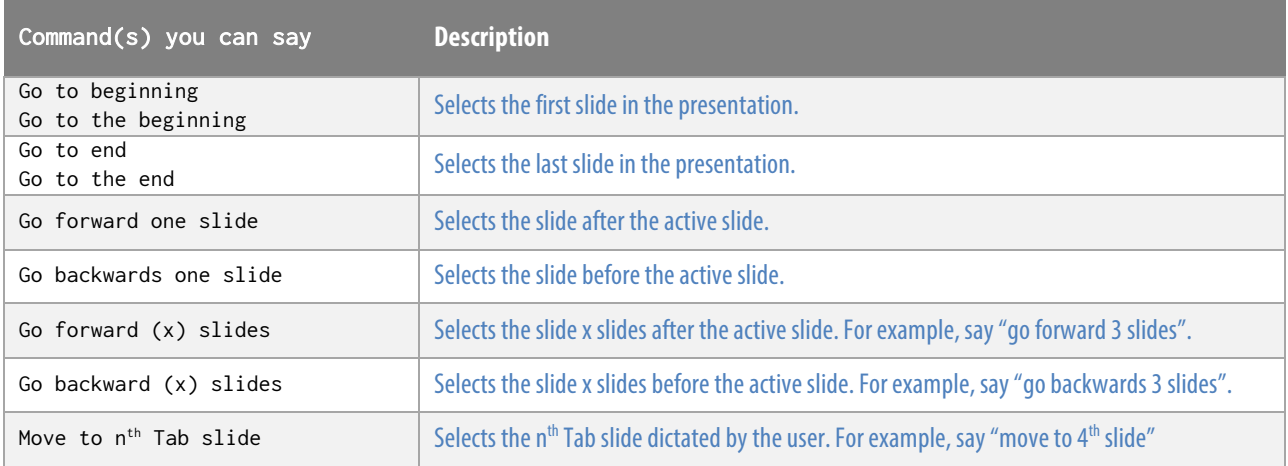

#### Arranging objects

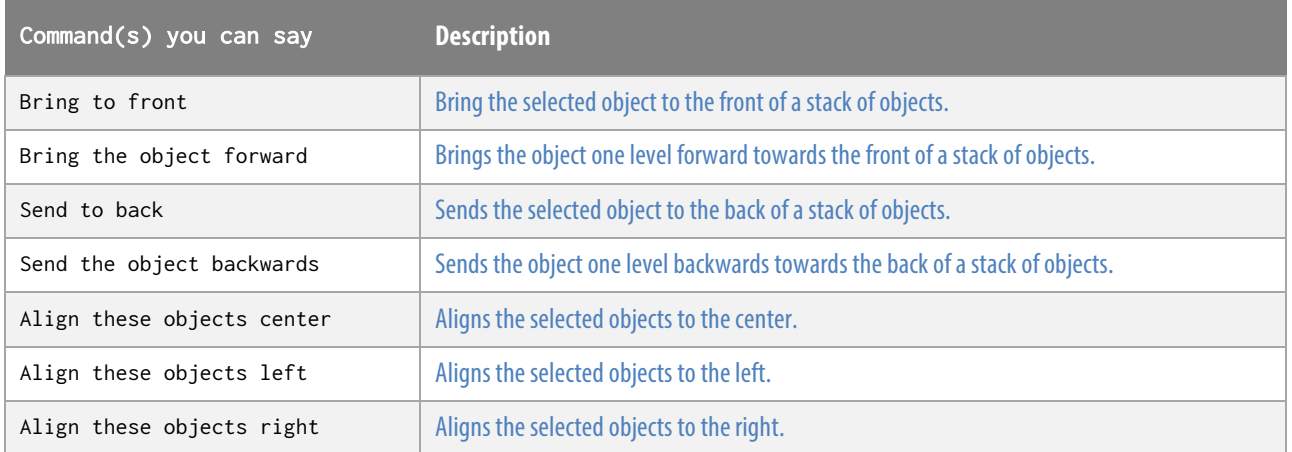

 $\mathbb{D}$ ragonSpeechTips.com info@dragonspeechtips.com

## Formatting Text and Objects

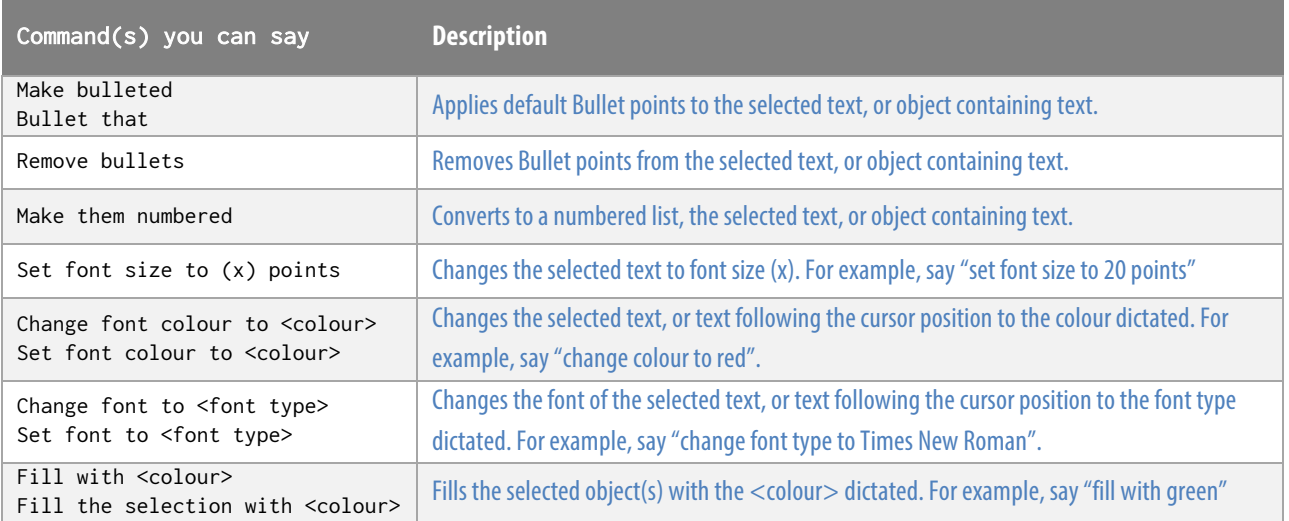

### PowerPoint Functions

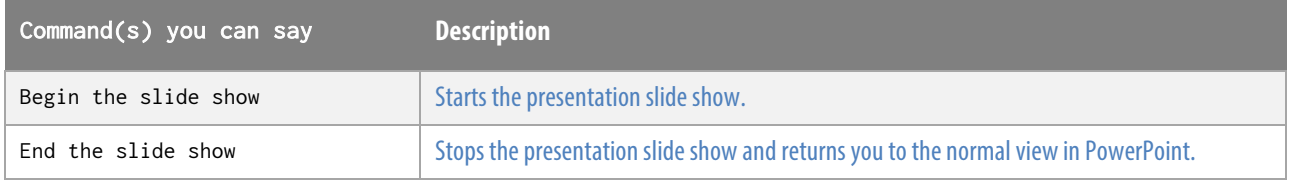